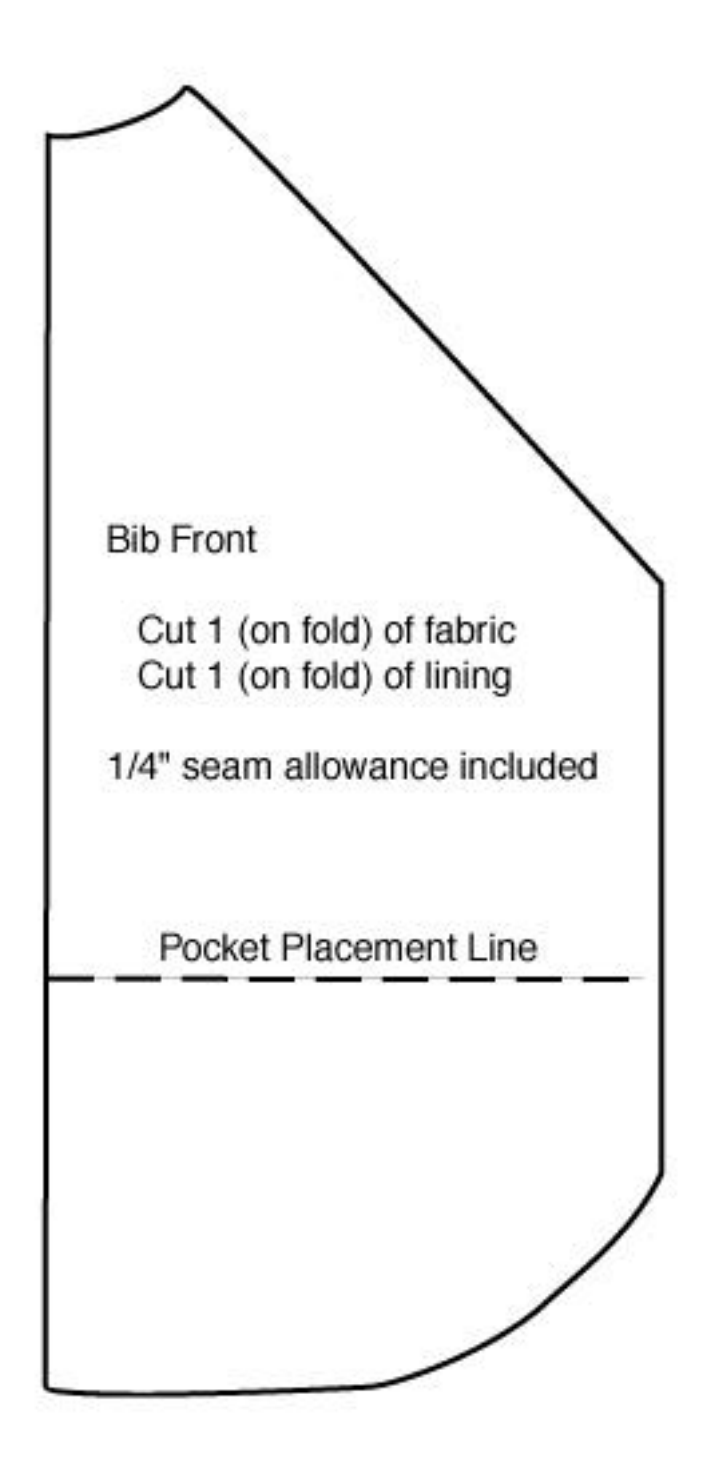

Increase pattern size by 50%

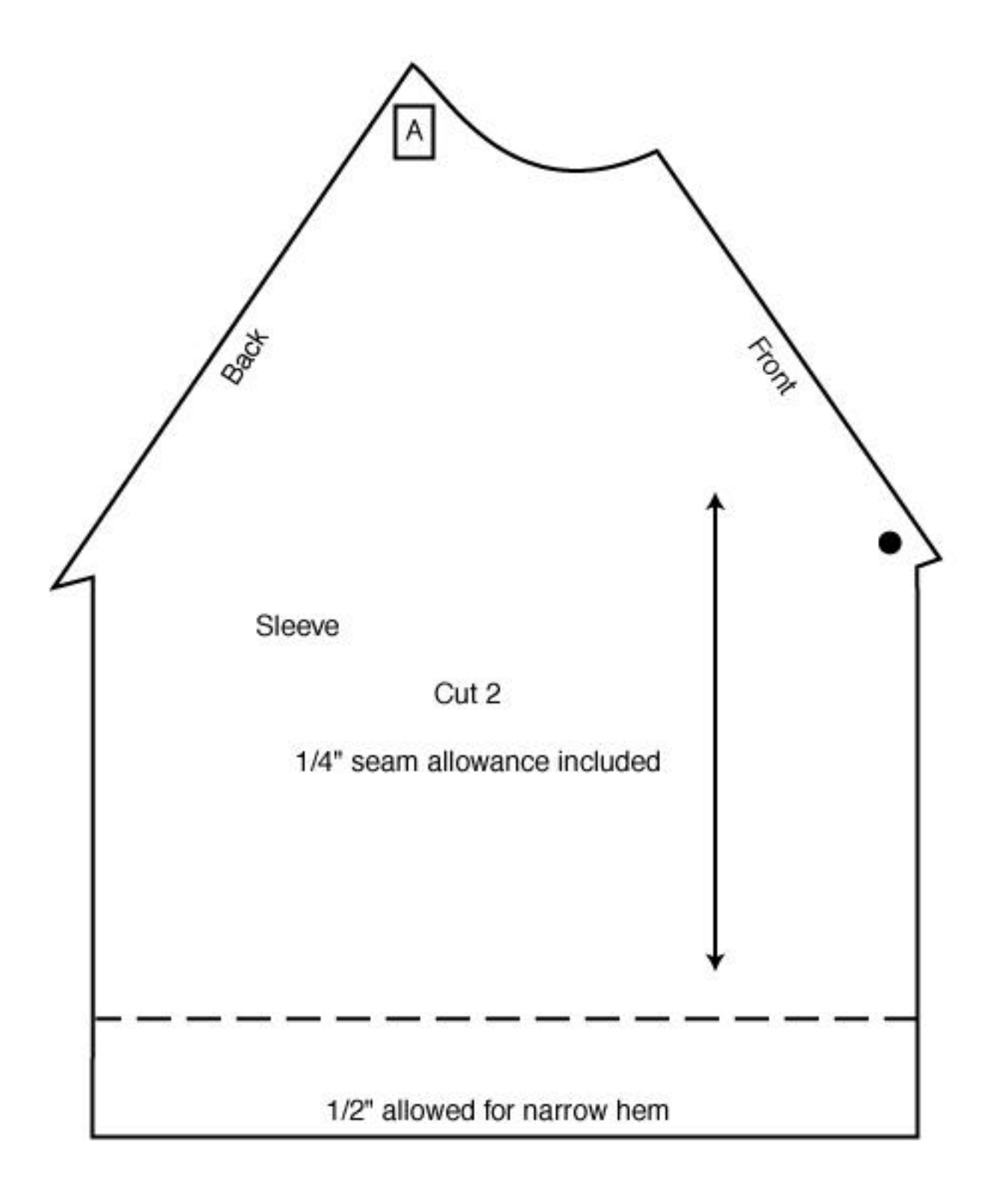

Increase pattern size by 50%

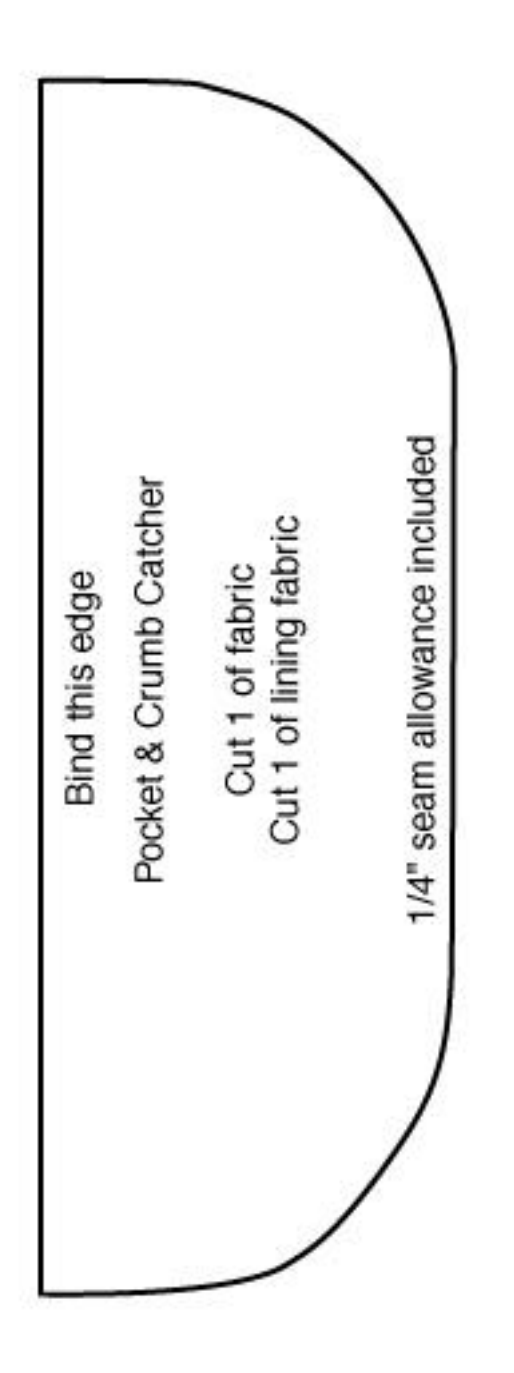